# Clean code in Python

**EuroPython** July 2016 - Bilbao, Spain

Mariano Anaya

#### /me

- Python developer
- Interests
	- Linux
	- Software development
	- Software Architecture / system design

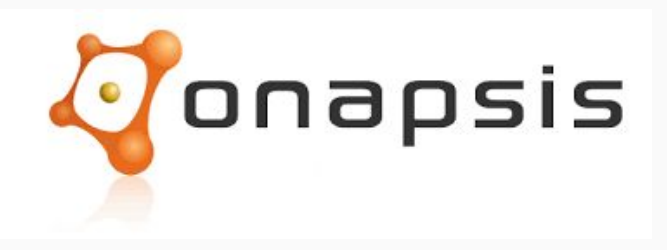

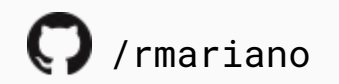

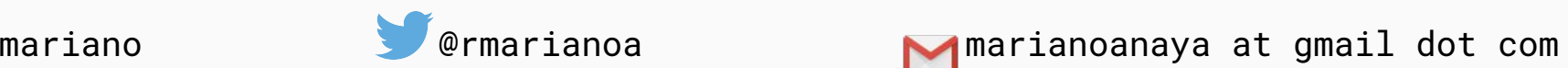

#### def

"You know you are working on clean code when each routine you read turns out to be pretty much what you expected.

You can call it *beautiful code when the code also makes it look like the language was made for the problem*."

**Ward Cunningham**

In Python: magic methods  $\rightarrow$  "Pythonic" code

## Introduction / \_\_init\_\_

- What is "clean code"?
	- Does one thing well
	- $\circ$  Every  $f(x)$  does what you'd expect
- Why is it important?
	- Code quality => Software quality
	- Readability
	- Agile development
	- Code: blueprint

#### What is not clean code

- Complex, obfuscated code
- Duplicated code
- Code that is not *intention revealing*

...Technical Debt

#### Meaning

#### **def elapse**(year): days = **365 if** year % **4** == **0 or** (year % **100** == **0 and** year % **400** == **0**): days += **1 for** day **in** range(**1**, days + **1**): print("Day {} of {}".format(day, year))

#### Meaning and logic separation

```
def elapse(year):
     days = 365
    if year % 4 == 0 or (year % 100 == 0 and year % 400 == 0):
         days += 1
    for day in range(1, days + 1):
        print("Day \{\} of \{\}".format(day, year))
                                                                    ?
```

```
def elapse(year):
    days = 365
    if is_leap(year):
        days += 1
     ...
                                def is_leap(year):
                                 ...
```
### Duplicated code

- Often caused by the lack of meaningful abstractions
- Unclear patterns usually drive to code duplication

Problems:

- Hard to maintain, change, adapt
- Error prone

#### DRY principle

# **D**on't **R**epeat **Y**ourself!

- Avoid code duplication at all cost
- Proposed solution: *decorators*

#### Duplicated code: decorators

General idea: take a function and modify it, returning a new one with the changed logic.

**def decorator**(original\_function): **def inner**(\*args, \*\*kwargs): # modify original function, or add extra logic **return** original\_function(\*args, \*\*kwargs) **return** inner

```
def update_db_indexes(cursor):
     commands = (
          """REINDEX DATABASE transactional""",
\left( \begin{array}{c} \end{array} \right) try:
          for command in commands:
               cursor.execute(command)
     except Exception as e:
          logger.exception("Error in update_db_indexes: %s", e)
          return -1
     else:
          logger.info("update_db_indexes run successfully")
          return 0
```

```
def move_data_archives(cursor):
     commands = (
         """INSERT INTO archive_orders SELECT * from orders
         WHERE order_date < '2016-01-01' """,
         """DELETE from orders WHERE order_date < '2016-01-01'
W , W , W try:
         for command in commands:
             cursor.execute(command)
     except Exception as e:
         logger.exception("Error in move_data_archives: %s", e)
         return -1
     else:
         logger.info("move_data_archives run successfully")
         return 0
```

```
def db_status_handler(db_script_function):
     def inner(cursor):
         commands = db_script_function(cursor)
         function_name = db_script_function.__qualname__
         try:
             for command in commands:
                  cursor.execute(command)
         except Exception as e:
             logger.exception("Error in %s: %s", function_name, e)
             return -1
         else:
             logger.info("%s run successfully", function_name)
             return 0
     return inner
```

```
@db_status_handler
def update_db_indexes(cursor):
     return (
         """REINDEX DATABASE transactional"""
\left( \begin{array}{c} \end{array} \right)@db_status_handler
def move_data_archives(cursor):
     return (
          """INSERT INTO archive_orders SELECT * from orders
          WHERE order_date < '2016-01-01' """,
          """DELETE from orders WHERE order_date < '2016-01-01'
```
 $"''$  ,  $"''$  ,  $"''$ 

 $\left( \begin{array}{c} \end{array} \right)$ 

## Implementation details

- Abstract implementation details
- Separate them from business logic
- We could use:
	- Properties
	- Context managers
	- Magic methods

#### **class PlayerStatus**:

. . .

```
 ...
   def accumulate_points(self, new_points):
     current_score = int(self.redis_connection.get(self.key) or 0)
     score = current_score + new_points
     self.redis_connection.set(self.key, score)
```

```
player_status = PlayerStatus()
player_status.accumulate_points(20)
```

```
class PlayerStatus:
 ...
    def accumulate_points(self, new_points):
    current_score = int(self.redis_connection.get(self.key) or 0)
     score = current_score + new pointsself.redis_connection.set(self.key, score)
```
- implementation details
- -- business logic

. . .

#### The kind of access I'd like to have

player\_status.accumulate\_points(**20**)

player\_status.points += 20 ...

print(player\_status.points)

player\_status.points = 100

#### How to achieve it

**class PlayerStatus**:

```
 @property
 def points(self):
     return int(self.redis_connection.get(self.key) or 0)
```

```
 @points.setter
 def points(self, new_points):
     self.redis_connection.set(self.key, new_points)
```
## @property

- Compute values for objects, based on other attributes
- Avoid writing methods like get\_ $*($ ), set\_ $*($ )
- Use Python's syntax instead

#### Looking for elements

#### **class Stock**: **def \_\_init\_\_**(self, categories=**None**): self.categories = categories **or** []  $self.products_by_category = \{\}$

**def request\_product\_for\_customer**(customer, product, current\_stock): product\_available\_in\_stock = **False for** category **in** current\_stock.categories: **for** prod **in** category.products: **if** prod.count > **0 and** prod.id == product.id: product\_available\_in\_stock = **True if** product\_available\_in\_stock: requested\_product = current\_stock.request(product) customer.assign\_product(requested\_product) **else**:

**return** "Product not available"

**def request\_product\_for\_customer**(customer, product, current\_stock): product\_available\_in\_stock = **False for** category **in** current\_stock.categories: **for** prod **in** category.products: **if** prod.count > **0 and** prod.id == product.id: product\_available\_in\_stock = **True if** product\_available\_in\_stock: requested\_product = current\_stock.request(product) customer.assign\_product(requested\_product) **else**: **return** "Product not available"

### Python was made for the problem

**def request\_product\_for\_customer**(customer, product, current\_stock): **if** product **in** current\_stock: requested\_product = current\_stock.request(product) customer.assign\_product(request\_product) **else**: **return** "Product not available"

#### The magic method

#### product **in** current\_stock

Translates into:

current\_stock.\_\_contains\_\_(product)

#### Looking for elements

```
class Stock:
 ...
    def __contains__(self, product):
        self.products_by_category()
        available = self.categories.get(product.category)
 ...
```
#### Maintaining state

- Some functions might require certain pre-conditions to be met before running
- ... and we might also want to make sure to run other tasks upon completion.

#### Context Managers

```
class DBHandler:
     def __enter__(self):
         stop_database_service()
         return self
```

```
 def __exit__(self, 
*exc):
         start_database_service()
...
with DBHandler():
     run_offline_db_backup()
```
#### Context Managers

```
class db_status_handler(contextlib.ContextDecorator):
     def __enter__(self):
         stop_database_service()
         return self
```

```
 def __exit__(self, 
*exc):
        start_database_service()
```

```
@db_status_handler()
def offline_db_backup():
```
...

- Import contextlib
- Python  $3.2+$

# Pythonic

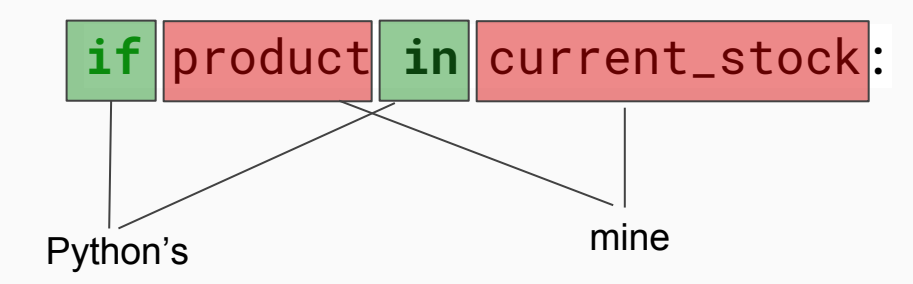

#### A more Pythonic code, should blend with Python's words.

#### **Summary**

- Python's magic methods help us write more pythonic code.
	- As well as context managers do.
	- Use them to abstract the internal complexity and implementation details.
- Properties can enable better readability.
- Decorators can help to:
	- Avoid duplication
	- Separate logic

# Achieving quality code

#### ● PEP 8

- Define coding guidelines for the project
- Check automatically (as part of the CI)
- Docstrings (PEP 257)/ Function Annotations (PEP 3107)
- Unit tests
- Tools
	- **Pycodestyle**, Flake8, pylint, radon
	- coala

### More info

- Python Enhancement Proposals: PEP 8, PEP 257, PEP 343
	- **○ <https://www.python.org/dev/peps/>**
- Clean Code, by Robert C. Martin
- Code Complete, by Steve McConnell
- Pycodestyle: <https://github.com/PyCQA/pycodestyle>
- PyCQA:<http://meta.pycqa.org/en/latest/>

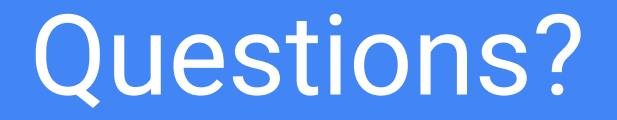

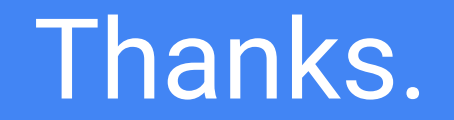